## **ПРОТОКОЛ № 7986/2022**

# **проведения совместных испытаний программного изделия «КриптоПро CSP 5.0 R2» версии 5.0.12001 и операционной системы специального назначения «Astra Linux Special Edition» РУСБ.10152-02 (очередное обновление 4.7)**

г. Москва 28 апреля 2022 г.

#### 1 Состав Рабочей группы

1.1 Рабочая группа в составе: Толстых С. А. - руководителя группы по тестированию на совместимость с ПО отдела по работе с технологическими партнерами департамента внедрения и сопровождения ООО «РусБИТех-Астра», Миракина З. Р. - инженера отдела по работе с технологическими партнерами департамента внедрения и сопровождения ООО «РусБИТех-Астра».

2 Предмет испытаний

2.1 Рабочая группа составила настоящий Протокол о том, что в период с 25 по 27 апреля 2022 года были проведены совместные испытания программного изделия «КриптоПро CSP 5.0 R2» версии 5.0.12001 (далее по тексту  $-$  ПИ), разработанного ООО «КРИПТО-ПРО», и операционной системы специального назначения «Astra Linux Special Edition» РУСБ.10152-02 (очередное обновление 4.7) (далее по тексту - Astra Linux 4.7.0) включая Astra Linux 4.7.0 с установленным оперативным обновлением безопасности БЮЛЛЕТЕНЬ № 2022-0114SE47 (далее по тексту - Astra Linux 4.7.1), разработанной ООО «РусБИТех-Астра».

3 Объект испытаний

3.1 На испытания был предоставлен архив с ПИ «linux-arm64\_deb.tgz» (MD5: 93c74c313ecc01364dda8368d1f88848).

4 Ход испытаний

4.1 В ходе совместных испытаний были проведены проверки Astra Linux 4.7.0 с запущенными ядрами:

«generic» версии 5.4.0-54.

И Astra Linux 4.7.1, с запущенными ядрами:

«generic» версии 5.4.0-81.

4.2 ПИ не работает в режиме мандатного разграничения доступа.

4.3 Процесс установки и удаления ПИ описан в Приложении № 1.

4.4 В ходе совместных испытаний были проведены проверки функционирования ПИ и Astra Linux 4.7.0, Astra Linux 4.7.1 в объеме, указанном в Таблице 1.

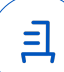

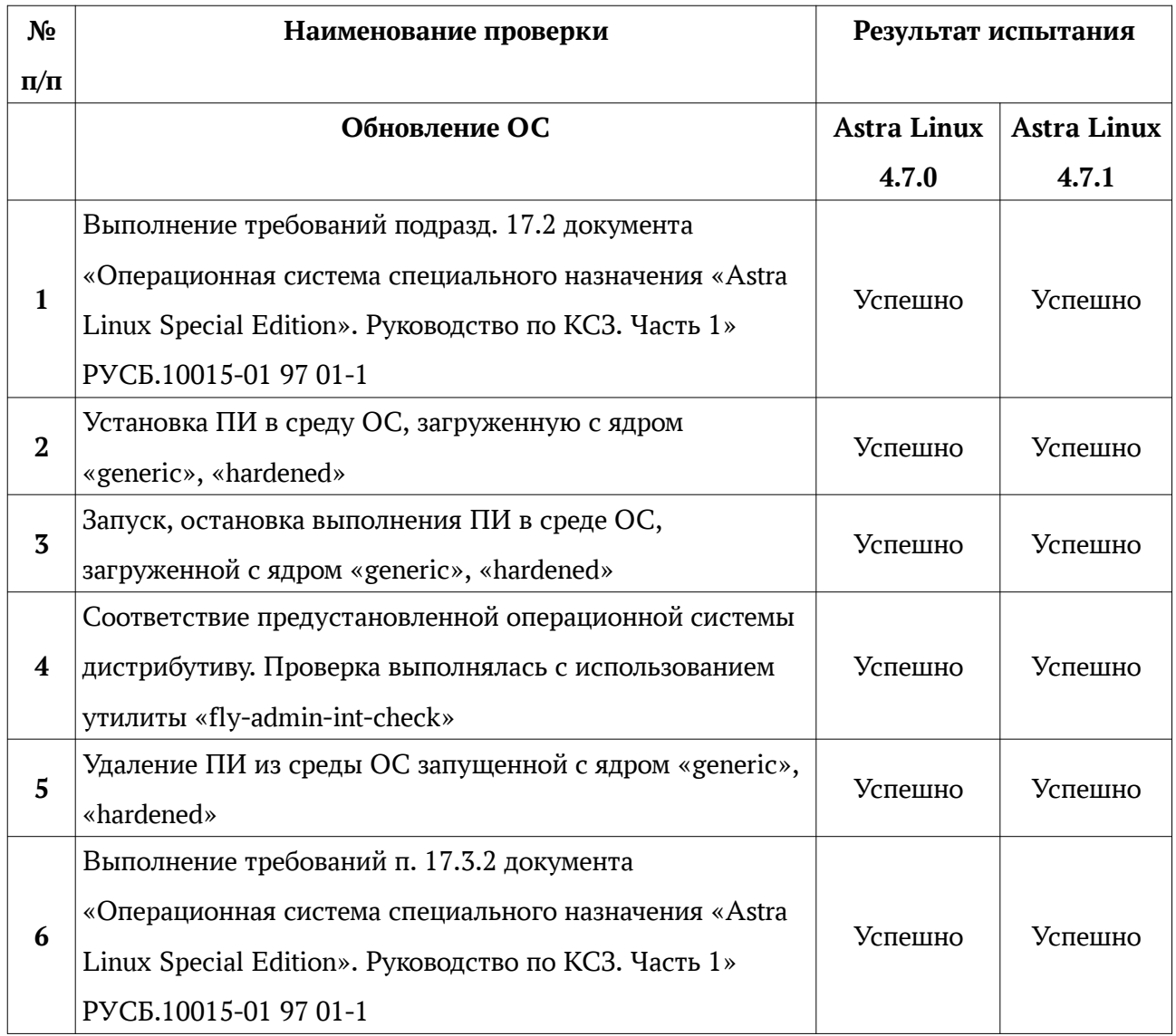

# **Таблица 1 — Перечень проверок ОС**

5 Результаты испытаний

5.1 По результатам проведения совместных испытаний на совместимость установлено, что ПИ корректно функционирует в среде Astra Linux 4.7.0, Astra Linux 4.7.1.

### Вывод

Программное изделие «КриптоПро CSP 5.0 R2» версии 5.0.12001 ссовместимо с операционной системы Astra Linux 4.7.0 и Astra Linux 4.7.1. с учетом пункта 4.2.

## **От ООО «РусБИТех-Астра»**

Толстых С. А.

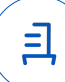

#### **Установка и удаление ПИ**

1. Установка ПИ

1.1 Распаковать архив с ПИ;

1.2 Открыть терминал сочетанием клавиш «alt» + «T»;

1.3 Установить библиотеки libccid pcscd libgost-astra, выполнив команду:

sudo apt install libccid pcscd libgost-astra

1.4 Запустить сценарий установки из состава ПИ, выполнив команду:

sudo ./install\_gui.sh;

1.5 Следуя подсказкам в контекстном меню, выбрать для установки все пункты кроме «КС2 Cryptographic Service Provider» и «OpenSSL library»;

1.6 Следуя подсказкам в контекстном меню установить выбранные пакеты.

1.7 Для работы с токенами JaCarta установить дополнительные пакеты из состава ПИ, выполнив команды:

sudo apt install ./cprocsp-rdr-jacarta-64\_5.0.0.1237-4\_all.deb

sudo apt install ./cprocsp-rdr-gui-gtk-64\_5.0.12001-4\_all.deb

2. Удаление ПИ

2.1 Находясь в папке с ПИ запустить сценарий удаления, выполнив команду: sudo ./uninstall.sh

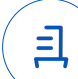

#### **Перечень сокращений и определений**

Astra Linux 4.7.0 - операционная система специального назначения «Astra Linux Special Edition» РУСБ.10152-02 (очередное обновление 4.7);

Astra Linux 4.7.1 - операционная система специального назначения «Astra Linux Special Edition» РУСБ.10152-02 (очередное обновление 4.7) с установленным оперативным обновлением безопасности БЮЛЛЕТЕНЬ № 2022-0114SE47;

ПИ - программное изделие «КриптоПро CSP 5.0 R2» версии 5.0.12001;

- ОС операционная система;
- КСЗ комплекс средств защиты;
- ПО программное обеспечение.

Идентификатор документа 50f3fa93-08b8-4b5b-be33-809e5a89c578

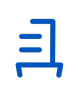

Документ подписан и передан через оператора ЭДО АО «ПФ «СКБ Контур»

Владелец сертификата: организация, сотрудник

действия Сертификат: серийный номер, период Дата и время подписания

Подписи отправителя: ООО "РУСБИТЕХ-АСТРА" Толстых Сергей Александрович, Руководитель группы по тестированию на совместимость с ПО

0237FEAF0046AEFCA3436EF8472D70AE39 с 24.02.2022 13:30 по 24.02.2023 13:40 GMT+03:00

05.05.2022 10:04 GMT+03:00 Подпись соответствует файлу документа